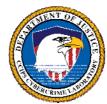

# **DIGITAL FORENSIC ANALYSIS METHODOLOGY**

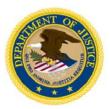

Last Updated: August 22, 2007

#### **PROCESS OVERVIEW OBTAINING &** CASE-**FORENSIC PREPARATION FORENSIC** IMAGING IDENTIFICATION LEVEL / EXTRACTION **REQUEST** REPORTING **FORENSIC DATA** ANALYSIS

#### PREPARATION / EXTRACTION

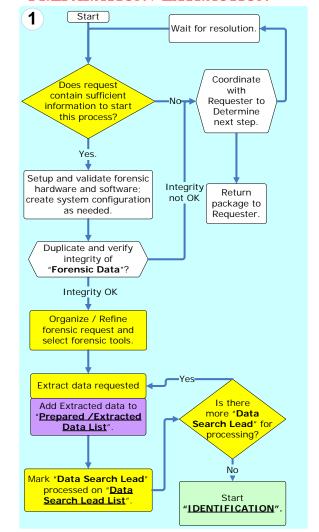

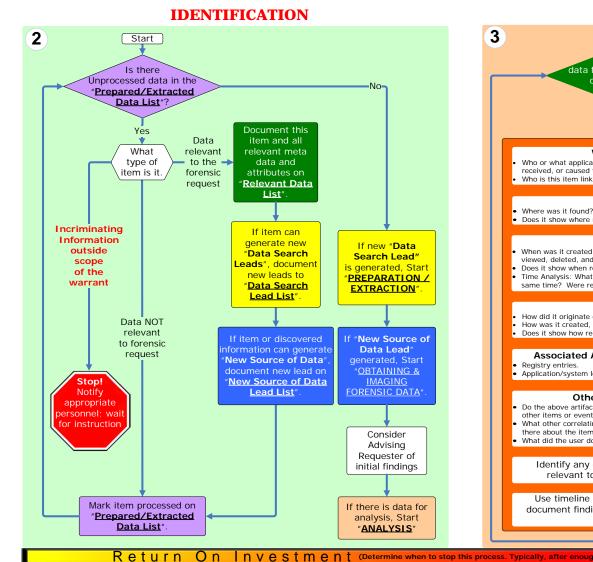

### **ANALYSIS**

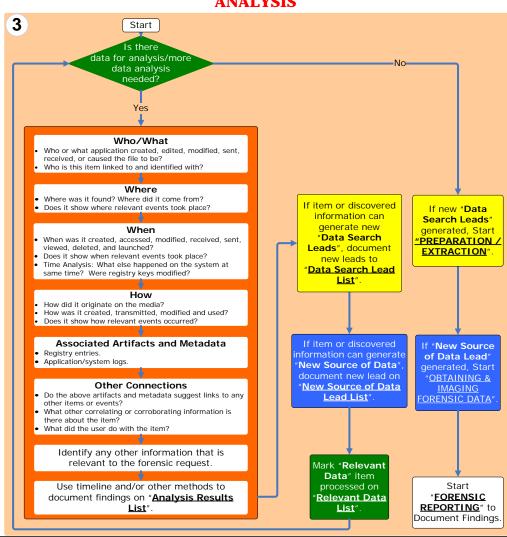

#### LISTS

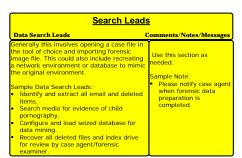

## **Extracted Data**

pple Prepared / Extracted Data items

#### Relevant Data

New Data Source Leads

#### **Analysis Results**

Modified and emailed img to ...

Department of Justice (DOJ) ime and intellectual Property Section (CCIPS) Cybercrime Lab http://www.cybercrime.gov (202) 514-1026